# **AutoCAD Keygen For (LifeTime) Free Download [2022-Latest]**

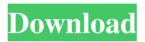

#### **AutoCAD Crack+ Torrent Free**

The complete AutoCAD suite consists of AutoCAD and several complementary software applications. AutoCAD is the application used for the design of engineering and construction projects and includes 2D and 3D drafting and modeling, such as plotters, paper drafting, 2D and 3D graphics, and a variety of advanced design features such as scripting. Autodesk Inventor is a 3D CAD and CAM application that supports both 2D and 3D design and simulation. AutoCAD also works with the following products from Autodesk's ecosystem: DWG (AutoCAD drawings), LT (3D drawings), SketchUp (3D construction and modeling), eDrawings (eDrawings), Meru (applications), and Termius (Cloud app for AutoCAD and SketchUp). Applications/Features Drawing: 2D and 3D Drawing: 2D and 3D Sheet metal: Cut, bend, stamp, join Cut, bend, stamp, join Surface modeling: Topology, profile, and texture Topology, profile, and texture Design: Sheet-metal design, layout, cut, and bend Sheet-metal design, layout, cut, and bend Design: 3D and conceptual design 3D and conceptual design Annotation: Reverse engineering, machine drawing, and schematics Reverse engineering, machine drawing, and schematics Mechanical: Mechanical design and analysis Mechanical design and analysis Product design: Solid-furniture design and engineering Solid-furniture design and engineering Print/publish: Print and publish drawings and design Print and publish drawings and design Mechanical: Mechanical engineering Mechanical engineering Structural: Structural engineering and analysis Structural engineering and analysis Foundational: Visual-interface design and mapping Visual-interface design and mapping Exploratory: Design exploration and creativity Design exploration and creativity Data: Data management Data management Web: Web-based interaction and collaboration Web-based interaction and collaboration Desktop: Integration with AutoCAD and AutoCAD LT AutoCAD has received more than 80 awards since it was introduced in 1982. It was named as one of the world's most influential products in the technology category of the 2013 Fortune Most Innovative Companies list, and it won the 2017 Digital Asset Magazine Readers' Choice Award for CAD software. The Autodes

#### AutoCAD Crack + With License Code

Default vendor (published) CAD systems Some of the previously mentioned companies have acquired Autodesk's CAD product group

and keep the brand. 3ds Max, Maya, SketchUp, Inventor, 3D Studio Max Cracked AutoCAD With Keygen ArchiCAD Civil 3D EUREKA! MindView, RealStudio Revit 3D Studio for Mac See also Autodesk MeshMixer List of computer-aided design software Comparison of CAD editors for vector graphics Vector graphics editors List of CAD software List of 3D modeling software References External links AutoCAD at the Autodesk website 2012 AutoCAD User's Guide, Release 11.2, Free DownloadQ: How do I iterate over a flat list of lists to make a nested list? Is there a way I can iterate over a flat list of lists to make a nested list? Example: a\_list = [[1, 2, 3], [4, 5, 6], [7, 8, 9]] Expected output: [[1, 2, 3, 4, 5, 6, 7, 8, 9]] A: There are a number of ways to do this. You can use a list comprehension. >>> [a for a in a\_list] [[1, 2, 3, 4, 5, 6, 7, 8, 9]] Or you can use a nested list comprehension, which is pretty dense looking: >>> [a for a in [[a, a], a\_list]] [[1, 2, 3, 4, 5, 6, 7, 8, 9]] Or you can use a generator expression: >>> list(a for a in a\_list) [1, 2, 3, 4, 5, 6, 7, 8, 9] Or you can use nested list comprehensions: >>> [[x] + y for x in a\_list for y in x] [1, 2, 3, 4, 5, 6, 7, 8, 9] Effects of alternative, complement to or combined therapy on serum testosterone levels in men with hypogonadism and erectile dysfunction.

Treatment options for hypogonadism, erectile dysfunction (ED) and associated hypoandrogenism a1d647c40b

### **AutoCAD License Code & Keygen For Windows**

3. Rebuild the model by clicking the Rebuild button. 4. Draw polygons. 5. Save the model by clicking on the save button. Q: Unity2d following raycast I'm trying to make an infinite raycast with Unity, but my game doesn't want to work properly. It just goes through my scene following a plane's raycast direction, and it kills my character because it goes through the floor. (If it goes through my character it works fine). My Code: using UnityEngine; using System.Collections; public class raycast: MonoBehaviour { public GameObject player; public GameObject ball; public GameObject target; // Use this for initialization void Start() { Vector3 pos = transform.position; GameObject b = ball.GetComponent(); GameObject t = target.GetComponent(); Vector3 tpos = target.transform.position; b.transform.position = pos; t.transform.position = tpos; RaycastHit[] allhits; allhits = Physics2D.RaycastAll(b.transform.position, tpos, new Vector2(0, -5)); foreach (RaycastHit h in allhits) { print("Possible hit at " + h.transform.position); } } } A: The problem was I wasn't checking if the ray was on a plane. public GameObject player; public GameObject ball; public GameObject target; public Vector3 targetPos; void Start() {

## What's New In AutoCAD?

Import and interact with PDFs from the Web or email, while maintaining file format and relative positioning within the drawing, Add and edit comments in the drawing while you interact with objects on the imported PDF. Email and text document, including file attachments, can be imported into AutoCAD as your drawing. Text can be imported and aligned relative to a portion of a drawing, rather than a full page. Support for the Microsoft Exchange EML email format in emails and text files. (See Exchange Workflow and Large File Support) SVG Viewer: SVG (scalable vector graphics) files can now be viewed and modified in the Drawing Editor (or Revit). See What's New For more information on upcoming features in AutoCAD 2023, see What's New in AutoCAD 2023. AutoCAD 2023 New: AutoCAD 2023 introduces several powerful tools that were previously available only in specialty 3D applications and presentation software. These features enable you to create and interact with 3D models in 2D drawings, and import complex and detailed models as accurate and robust 2D drawings. By using a combination of 2D and 3D tools, you can continue to use the familiar 2D drawing tools for editing your drawings while generating accurate 3D models and animation with your existing designs. Streamlined 2D and 3D Modeling: 2D and 3D objects in the current 2D or 3D model can be represented in the same drawing. 2D and 3D models are displayed as independent views. Save multiple 2D and 3D layers for hierarchical navigation in the 2D or 3D models. Import geometry and attributes from 2D drawings and use them in 3D models. Import and export multi-file 2D, 3D and collaborative designs. Extend 2D drawings to 3D models: Add 3D objects or surfaces to 2D drawings in the same drawing, while maintaining the relative positioning of the 2D drawing with the 3D model. Extend 2D drawings to 3D models with 2D parametric surfaces, surfaces, and textured surfaces. Display the 2D or 3D models in a layout view. Import and display 2D or 3D images, as well as images of other objects as isometric views.

# **System Requirements:**

Windows PC Mac PC Gamepad Internet Connection (Online multiplayer support requires connection) Mac OS X 10.8 or higher The Windows PC requirements are a little more complex. The minimum requirements are a CPU with SSE3 support (SSE3 allows the CPU to perform a number of x86 instructions that improve the speed of floating point math) and DirectX 10. The Game Controller (or equivalent) must be a game pad (not a computer keyboard or mouse). The Internet connection is required for online multiplayer. The most critical aspect of the